# BRAGANTIA

Boletim Técnico do Instituto Agronômico do Estado de São Paulo

Vol. 14

Campinas, dezembro de 1954

 $N.^{\circ}$   $5$ 

## ANÁLISE DA COVARIÂNCIA EM UM LÁTICE RETANGULAR SIMPLES (\*)

#### A. CONAGIN

*Engenheiro agrônomo, Seção de Técnica Experimental, Instituto Agronômico* 

#### **RESUMO**

No presente artigo apresentamos a análise da covariância de um látice retangular simples, com duas repetições de cada grupo básico. Os dados estudados representam a produção, em gramas, de algodão em caroço por canteiro, de uma experiência de comparação de linhagens. A análise estatística é apresentada com detalhes de forma a servir de modêlo ao melhorador de plantas que queira se utilizar da covariância, para aquêle tipo de delineamento. Também é apresentada a equivalência entre as duas notações, a usada no presente artigo e a mais usualmente encontrada na literatura, para o cálculo de látices retangulares simples.

## 1 - INTRODUÇÃO

Os látices retangulares permitem a comparação de  $k(k+1)$  variedades em  $k+1$  blocos de  $k$  itens, por repetição. Este tipo de delineamento suplementa os delineamentos do tipo látice e também os blocos incompletos. principalmente na comparação de um número grande de itens.

Semelhantemente aos látices simples e quadrados, há nêsses látices os grupos x, y, etc. Os blocos dos látices retangulares que possuem o mesmo índice são chamados blocos parceiros e têm a peculiaridade de não apresentar nenhum tratamento em comum.

Na experiência por nós analisada em trabalho anterior (2) havia uma certa diferença no número de plantas nos canteiros. Dessa forma, tentamos estudar essa experiência cujo delineamento é um látice retangular simples, com duas repetições de cada grupo, aplicando a técnica da covariância aos dados da mesma.

Como os livros de texto não trazem, em geral, a análise de covariância para os látices, procuramos efetuá-la descrevendo as etapas com detalhes, de forma a servir de modêlo para os que nela tenham interêsse. Vamos utilizar uma notação um pouco diferente da que já usamos, baseando-nos em um artigo de Robinson e Watson (3).

<sup>(\*)</sup> O autor agradece ao Dr. O. S. Neves, Chefe da Sub-Divisão de Plantas Téxteis, por lhe ter permitido a utilização dos dados de uma experiência de competição de linhagens de .algodoeiro. Recebido para publicação em 15 de setembro de 1954.

## 2 - ANÁLISE DA COVARIÂNCIA

Muitas vezes, na experimentação de campo, podemos obter diferenças nas produções dos canteiros devidas às variações acidentais do número de plantas. Á técnica de covariância permite que o experimentador faça o julgamento final das produções, tomando em consideração as diferenças devidas ao número de plantas dos canteiros. Ela consiste na obtenção de uma relação funcional entre **Y** (produção) e **X** (número de plantas por canteiro). No fim da análise é feito um ajustamento das produções, colocando-as na base de um mesmo número de plantas.

## 3 - ANÁLISE DA EXPERIÊNCIA

A experiência que estamos analisando representa um dos ensaios de competição de linhagens da Secção de Algodão do Instituto Agronômico. Os dados (quadros 1 e 2) referem-se à produção em gramas de algodão em

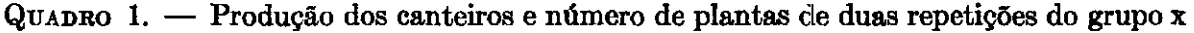

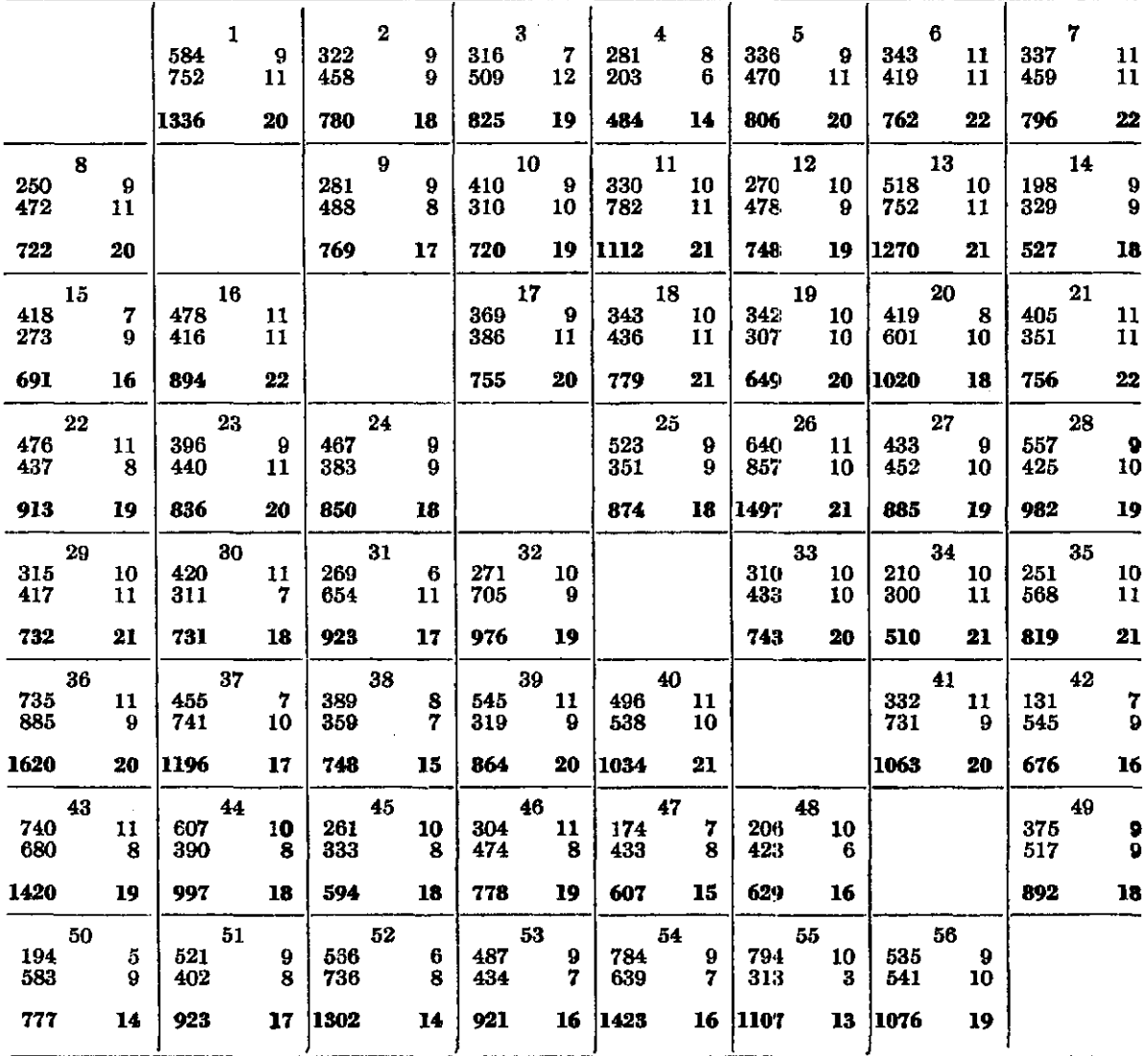

**CONAGIN COVARIÂNCIA EM LÁTICE RETANGULAR** 37

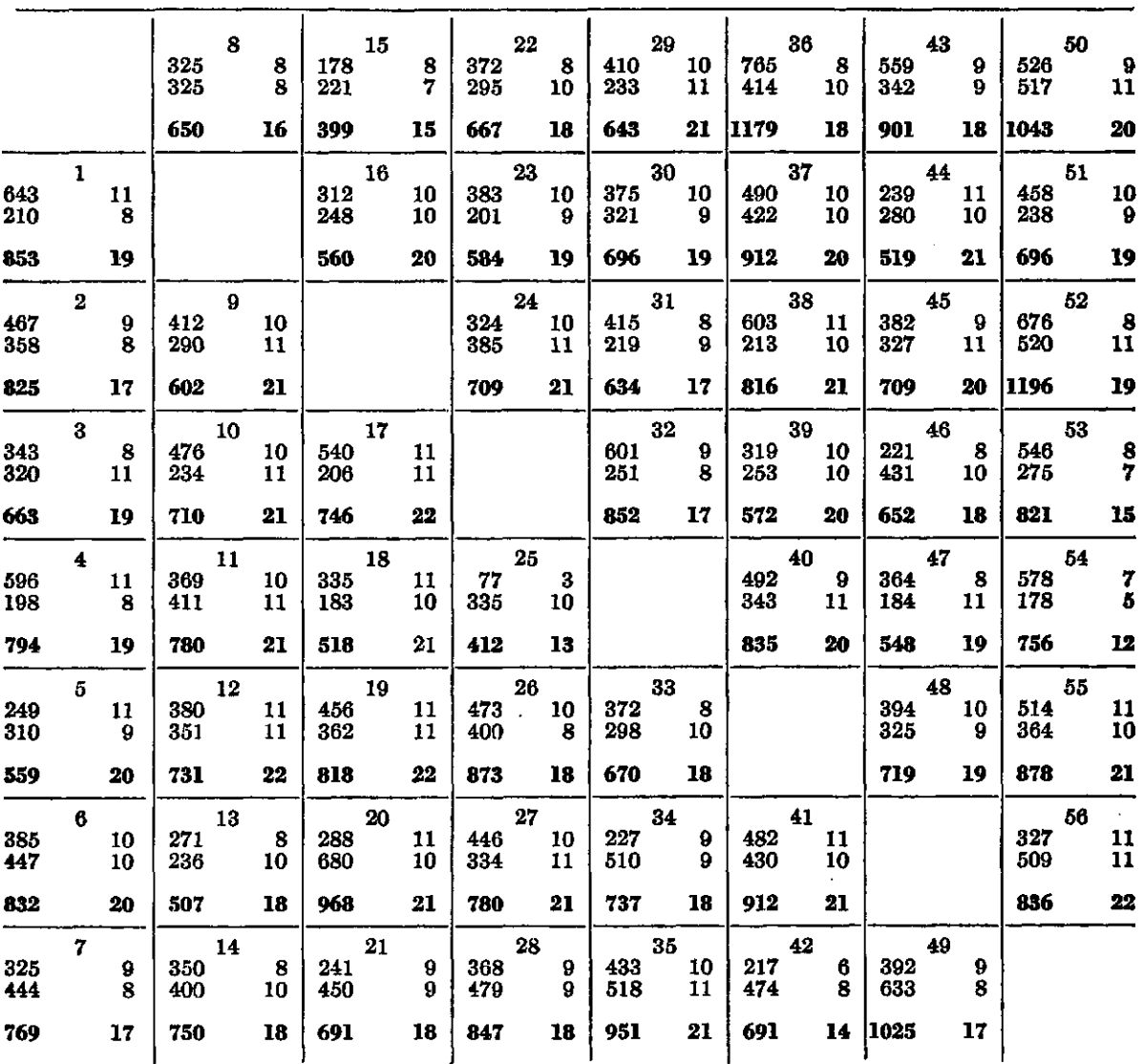

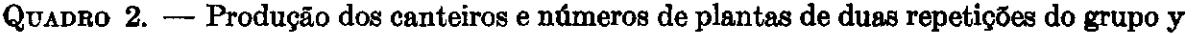

caroço, sendo 12 o "stand" perfeito por canteiro. No quadro 1 estão as duas repetições do grupo **x** tanto para número de plantas como para produções. Os dados do grupo y encontram-se no quadro 2.

#### **3.1-CÁLCULOS NECESSÁRIOS**

Para efetuar *e* análise precisamos calcular as somas dos quadrados referentes aos totais correspondentes ao número de plantas, à produção e ao produto dessas variáveis.

 $\Sigma X^2 = 9^2 + 9^2 + 7^2 + \ldots + 11^2 + \ldots + 8^2 = 20.179,0$  $\text{Correção} = 2.099^2 / 224 = 19.668,8 \text{ onde } 2.099 \text{ é o total geral e } 224 \text{ repre-}$ senta o número de canteiros da experiência.

A soma de quadrados correspondente ao total é dada por  $20.179,0 - 19.668,8 = 510,2$ 

A parte referente à variável Y (produção) é dada por :  $\Sigma$  Y<sup>2</sup> = 584<sup>2</sup> + 322<sup>2</sup> + ... + 752<sup>2</sup> + .... + 632<sup>2</sup> = 42.972.255 Correção = **92.215 <sup>2</sup> / 22 4 = 37.962.527, 8** 

A soma dos quadrados é, então,

 $42.972.255 - 37.962.527,8 = 5.009.727,2$ 

A soma dos produtos **X Y** é :

$$
\begin{array}{l} \Sigma XY = (584) (9) + (322) (9) + \ldots + (633) (9) \\ \Sigma XY = 874.022,0 \end{array}
$$

Correção = **(92.215 ) (2099 ) / 22 4 = 864.103,9 .** Aqui o número **92.21 5** representa o total geral da produção. Logo,

 $874.022.0 - 864.103.9 = 9.918.1$ 

A soma dos quadrados e dos produtos para repetições é

**S.Q.** rep.  $X = \frac{1}{56} \left[ 521^2 + 518^2 + \ldots + 538^2 \right] - 19.668,8 = 4.3$ S.Q. rep.  $Y = \frac{1}{5a}$  $\overline{56}$   $[22.719^2 + ... + 19.335^2]$   $- 37.962.527, 8 = 587.799, 1$ **S.** prod.  $XY = \frac{1}{50}$   $(22.719)$   $(521) + \ldots + (19.335)$   $(538)$  — **OO L J**   $-$  864.103,9 =  $-1.366,9$ 

**QUADRO 3. — Produção e número de plantas dos canteiros (totais das quatro repetições)** 

|             | (1)     | (2)     | (3)         | (4)         | (5)     | (6)         | (7)         |
|-------------|---------|---------|-------------|-------------|---------|-------------|-------------|
|             | 2189-39 | 1005-35 | 1488-38     | 1278-33     | 1365-40 | 1594-42     | 1565-39     |
| (8)         |         | (9)     | (10)        | (11)        | (12)    | (13)        | (14)        |
| 1372–35     |         | 1471–38 | 1430-40     | 1892-42     | 1479-41 | $1777 - 39$ | 1277-36     |
| (15)        | (16)    |         | (17)        | (18)        | (19)    | (20)        | (21)        |
| 1090-31     | 1454-42 |         | 1501-42     | 1297-42     | 1467-42 | 1988-39     | 1447-40     |
| (22)        | (23)    | (24)    |             | (25)        | (26)    | (27)        | (28)        |
| 1580-37     | 1420-39 | 1559-39 |             | 1286-31     | 2370-39 | 1665-40     | 1829-37     |
| (29)        | (30)    | (31)    | (32)        |             | (33)    | (34)        | (35)        |
| 1375-42     | 1427-37 | 1557-34 | 1828-36     |             | 1413-38 | 1247-39     | 1770-42     |
| (36)        | (37)    | (38)    | (39)        | (40)        |         | (41)        | (42)        |
| 2799-38     | 2108-37 | 1564-36 | 1436-40     | 1869-41     |         | 1975-41     | 1367-30     |
| (43)        | (44)    | (45)    | (46)        | (47)        | (48)    |             | (49)        |
| $2321 - 37$ | 1516-39 | 1303-36 | 1430-37     | 1155-34     | 1348-35 |             | $1917 - 35$ |
| (50)        | (51)    | (52)    | (53)        | (54)        | (55)    | (56)        |             |
| 1820–34     | 1619-36 | 2498-33 | $1742 - 31$ | $2179 - 28$ | 1985–34 | $1912 - 41$ |             |

A soma de quadrados para tratamentos (não ajustada para blocos) é dada respectivamente por :

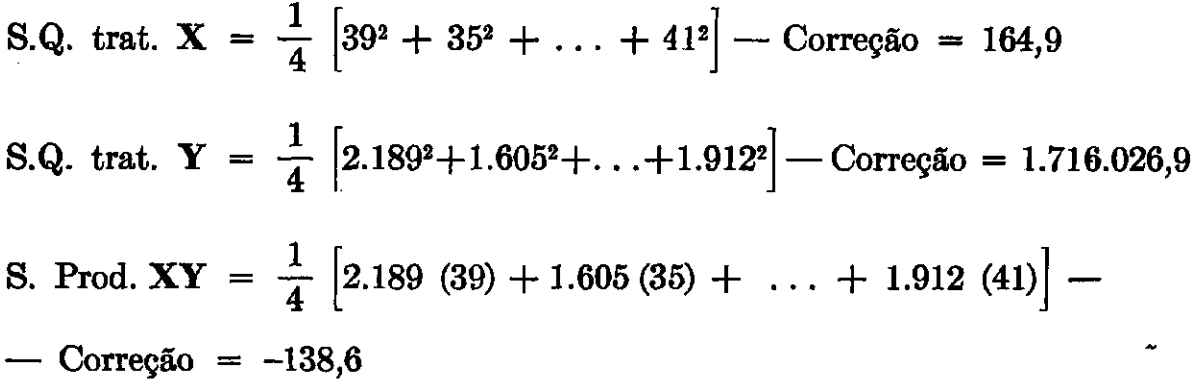

A soma de quadrados para blocos deve ser ajustada para tratamentos. Como há duas repetições de cada grupo x e y (não confundir os grupos x e y com as variáveis **X** e **Y,** número de plantas e produção, respectivamente), temos que calcular dois componentes ,para blocos : o componente **a** e o componente **b.** 

O componente **a** para a variável **X** (número de plantas) e para a variável **Y** (produção), é calculado a partir dos quadros 4 e 5 em que os blocos do mesmo grupo estão organizados em um quadro de dupla entrada, de acôrdo com o número do bloco e com a repetição do grupo básico. A soma dos quadrados para o componente **a** (para produção) é a soma dos quadrados da interação balanceada depois de retirarmos o efeito de blocos e de repetições para cada um dos dois grupos (x e y), dos dados do quadro 5.

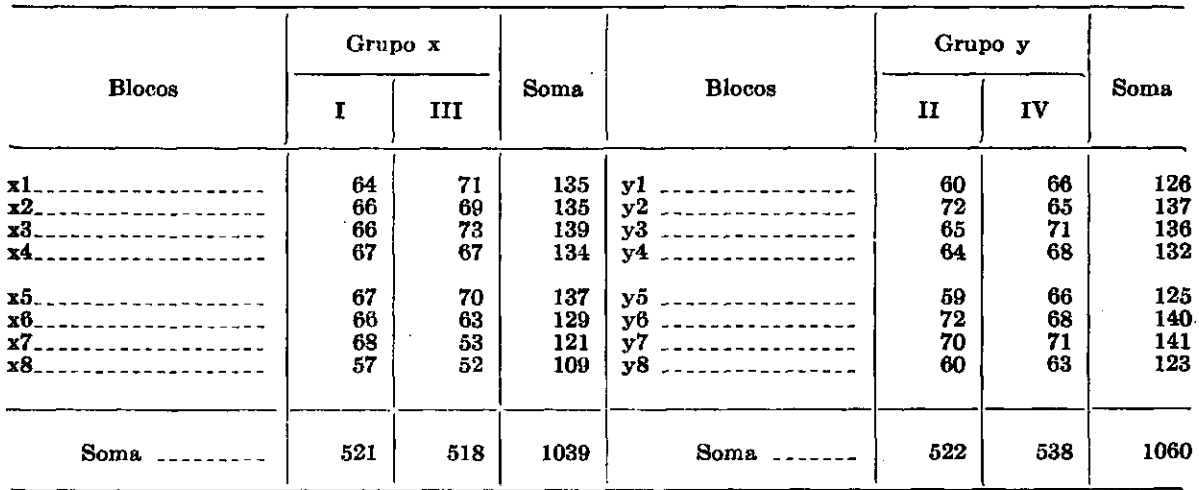

QUADRO 4. — Totais de blocos (variável  $X = n$ <sup>o</sup> de plantas)

Assim, para a variável **Y** (produção), e para o grupo x fazemos :  $B_{Yx}$  (a) = 23.156.517,6 - 22.632.445,7 - 22.750.424,1 + 22.427.805,0 =  $= 210.452.8$ 

onde

$$
23.156.517,6 = \frac{1}{7} \left[ 2.519^2 + 2.257^2 + \ldots + 3.648^2 \right]
$$

**QUADRO 5. — Totais de blocos (variável Y = produção)** 

|                                                                                                   | Grupo $x$                    |                              |                              |                                                                                           | Grupo y                      |                              |                              |  |
|---------------------------------------------------------------------------------------------------|------------------------------|------------------------------|------------------------------|-------------------------------------------------------------------------------------------|------------------------------|------------------------------|------------------------------|--|
| <b>Blocos</b>                                                                                     |                              | Ш                            | <b>Soma</b>                  | <b>Blocos</b>                                                                             | $\mathbf{I}$                 | $\mathbf{I} \mathbf{V}$      | Soma                         |  |
| x1<br>. <b>.</b> .<br>x2<br>$\mathbf{x3}_{\text{-}}$<br>x4.                                       | 2519<br>2257<br>2774<br>3492 | 3270<br>3611<br>2770<br>3345 | 5789<br>5868<br>5544<br>6837 | ${\bf v2}$<br>----------------<br>уЗ<br>----------------<br>______________<br>у4          | 3135<br>2900<br>3279<br>3046 | 2347<br>1920<br>2312<br>1970 | 5482<br>4820<br>5591<br>5016 |  |
| x5<br>$x6$ -------------------<br>$x7$ <sub>------------------</sub><br>x8.<br>and the components | 2046<br>3083<br>2667<br>3881 | 3388<br>4118<br>3250<br>3648 | 5434<br>7201<br>5917<br>7528 | у5<br><br>у6<br>----------------<br>y7<br>$- - - - - - - - - - - -$<br>у8<br>------------ | 2811<br>2838<br>2426<br>2326 | 1832<br>2410<br>3146<br>3398 | 4643<br>5248<br>5572<br>5724 |  |
| $Soma$ <sub>--------</sub>                                                                        | 22719                        | 27400                        | 50119                        | Soma.                                                                                     | 22761                        | 19336                        | 42096                        |  |

$$
22.623.445,7 = \frac{1}{56} \left[ 22.719^2 + 27.400^2 \right]
$$

$$
22.750.424,1 = \frac{1}{14} \left[ 5.789^2 + 5.868^2 + \ldots \right]
$$

$$
22.427.805,0=\frac{1}{112}\left[50.119^2\right]
$$

Precisamos ainda calcular o componente dentro do grupo y,

Então,

 $B_{\text{Yx}}$  (a) = 210.452,8  $\mathbf{B}_{\mathbf{Y}\mathbf{y}}$  (a). = 358.302,5 Soma  $= 568.755,3$ 

De forma semelhante calcula-se para a variável **X** (número de plantas) a partir do quadro **4.** 

**Bxx** (a) = **9.716, 7 — 9.638, 7 — 9.689, 9 + 9.638, 6**   $B_{\textbf{X} \textbf{y}}$  (a) = 10.072,3 – 10.034,4 – 10.057,1 + 10.032,1 Então,  $B_{\text{Xx}}$  (a) = 26,7  $B_{\text{X}_\text{Y}}$  (a) = 12,9  $\text{Soma} = 39.6$ 

O componente **a** correspondente à soma dos produtos é calculado **a**  partir dos dados dos quadros **4** e **5,** como segue :

Na parte dos blocos x **B**<sub>XYx</sub> (a) = 462.364,8  $-$  464.817,8  $-$  462.176,7  $+$  464.943,2 = 313,5 onde

$$
462.364,8 = \frac{1}{7} \left[ (2.519) (64) + (2.257) (66) + \ldots + (3.648) (52) \right]
$$

 $464.817,8 =$ 56  $(22.719) (521) + (27.400) (518)$ 

$$
462.176,7 = \frac{1}{14} \left[ (5.789) (135) + \ldots + (7.529) (109) \right]
$$

 $464.943,2 =$ 112 (50.119) (1.039)

> Na parte dos blocos y temos  $B_{XYy}$  (a) = -166,1 Então,

 $B_{\text{XYx}}$  (a) = 313,5 (grupo x) **B**x<sub>Y</sub> (a) =  $-166,1$  (grupo y)  $Soma = 147.4$ 

Esses dados encontram-se no quadro de análise da covariância (quadro 6).

Cálculo do componente **b** da soma de quadrados para blocos :

Para cada grupo de blocos semelhantes precisamos calcular os valores **Q ,** assim definidos :

 $Q = n \Sigma B - T$ 

onde T é o total dos tratamentos que se encontram no bloco considerado (no caso presente os totais de tratamentos são os totais das quatro repetições, os dados sendo fornecidos a partir do quadro 3).

Assim, por exemplo, para calcularmos os valores de **Q** correspondentes à produção, o valor  $Q_{\text{x6Y}}$  (valor  $Q$  do grupo x, bloco 6, variável Y), precisamos fazer :

 $Q_{x6Y}$  = 2(3.083 + 4.118) – (2.799 + 2.108 + ... + 1.367)

Esses valores encontram-se no quadro 11, coluna 1.

Os valores de  $Q_{xiY} + Q_{yiY}$  referentes à variável Y, encontram-se no quf dro 11, coluna 5, os referentes à variável X no mesmo quadro, coluna 6.

Para simplificar vamos designar  $Q_{\mathbf{x}|\mathbf{Y}} + Q_{\mathbf{y}|\mathbf{Y}}$  por  $Q_{\mathbf{x}} + Q_{\mathbf{y}}$ , etc.

A soma desses valores é sempre zero, isto é, os totais das colunas 5 e 6 são nulos.

Para calcular a soma de quadrados do componente **b** usamos a fórmula :

$$
\frac{1}{r(nk\!-\!k\!-\!1)\ (k\!+\!1)}\ \left[(k\!+\!1)\ [\ \Sigma\, Q_{x}^{2} + \Sigma\, Q_{y}^{2}]\ -\frac{1}{(n\!-\!1)}\ \Sigma\ (Q_{x} \,+\, Q_{y})^{2} \!\! \longrightarrow 2(\Sigma Q)^{2}\right]
$$

Nessa fórmula,  $\mathbf{r} = \mathbf{n}\mathbf{p}$ , e como  $\mathbf{n} = 2$  (dois grupos  $\mathbf{x} \cdot \mathbf{y}$ ) e  $\mathbf{p} = 2$  (duas repetições de cada grupo), ela já se apresenta abaixo simplificada.

Para a variável  $X$  (número de plantas) temos :

$$
\frac{1}{4(48)}\left[ (8) (599 + 767) - 1.672 - 2 (441) \right] = 43,61
$$

O componente **b** para **Y,** é

 $\frac{1}{\sqrt{48}}$  (8) [10.016.843 + 11.899.085] — 8.105.662 - 2(64.368.529) 4(48) **L J**   $= 200.441,2$ 

O produto **X Y** para o componente **b** é calculado de forma semelhante, usando-se o produto dos **Q** de **X** e **Q** de **Y** em vez dos quadrados dos **Q** respectivos. A fórmula abaixo já se apresenta simplificada para o caso em que  $n = 2 e p = 2.$ 

$$
\frac{1}{r(k^2 - 1)} \left[ (k+1) \left[ \Sigma Q_{xX} \cdot Q_{xY} + \Sigma Q_{yX} \cdot Q_{yY} \right] - \right.
$$
  
\n
$$
- \Sigma (Q_{xX} + Q_{yX}) (Q_{xY} + Q_{yY}) - 2(\Sigma Q_{xX}) (\Sigma Q_{xY}) \right] =
$$
  
\n
$$
= \frac{1}{4(48)} \left[ 8 \left[ (4) (494) + (-2) (1.038) + \ldots + (-13) (276) \right] - \right.
$$
  
\n
$$
- \left[ (1) (-899) + \ldots + (-32) (1.579) \right] - 2(-21) (8.023) \right] =
$$
  
\n
$$
= \frac{1}{192} \left[ (-552) + 41.168 + 336.966 \right] = 1.966,57
$$

Aqui também  $\mathbf{Q}_{\mathbf{x}\mathbf{X}}$  é  $\mathbf{Q}_{\mathbf{x}\mathbf{i}\mathbf{X}}$ , etc.

A soma de quadrados para o êrro dentro de blocos é o resíduo depois de subtrair-se todos esses itens já calculados, da soma dos quadrados do total. Os resultados são apresentados num quadro de análise da covariância (quadro 6).

**QUADRO 6. — Análise da covariância do látice retangular simples (grupos x e y com 2 repetições em cada grupo)** 

| Fonte de variação                                                                           | G. L.                       | S(xx)                           | S(xy)                                      | S(yy)                                                  | $S(yy) / G$ . L.                                              |
|---------------------------------------------------------------------------------------------|-----------------------------|---------------------------------|--------------------------------------------|--------------------------------------------------------|---------------------------------------------------------------|
| Total.<br>Repetições.<br>Blocos (aj.) $\ldots$ $\ldots$ $\ldots$ $\ldots$ $\ldots$ $\ldots$ | 223<br>$\frac{3}{28}$<br>14 | 510,2<br>4,3<br>83,2<br>39,6    | 9.918.1<br>$-1.366.9$<br>2.114.0<br>147.4  | 5.009.727,2<br>587 799 1<br>769.196.5<br>568.7553      | 195.933.0<br>27.471,3 $E_h$                                   |
| $\text{E} \text{r}$ (d. blocos)<br>$\text{Blocos} + \text{Erro}$                            | 14<br>55<br>137<br>165      | 43.6<br>164.9<br>257.8<br>341.0 | 1.966.6<br>$-138.6$<br>9.309.6<br>11.423.6 | 200.441.2<br>1.716.026.9<br>1.936.704.7<br>2.705.901.2 | 31.200,5<br>14.136,5<br>$\mathbf{E}_{\mathbf{e}}$<br>16.399.4 |

Damos a seguir a parte do cálculo dos desvios devidos à linha de regressão, referentes ao erro e à soma de blocos mais o erro. A parte ajustada para a regressão, para blocos, é obtida por diferença. Esses resultados são apresentados no quadro 7.

onde bSxy =  $|S(xy)|^2 / S(xx) = b^2 S(xx)$  onde  $S(xx) = S(X - X)^2$ , etc.

#### **CONAGIN COVARIÂNCIA EM LÁTICE RETANGULAR** 43

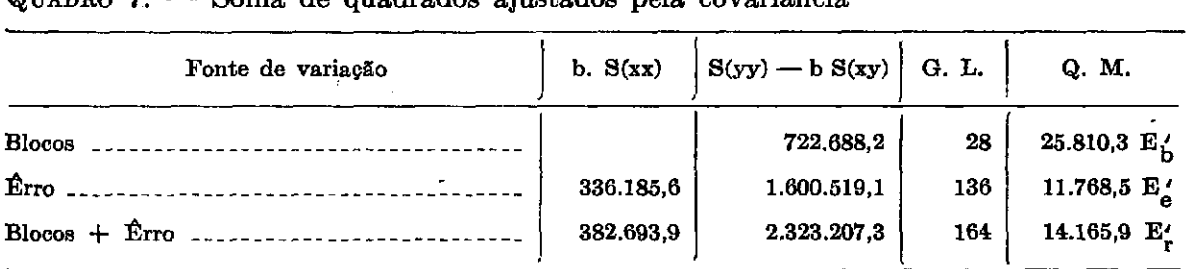

**QUADRO 7. — Soma de quadrados ajustados pela covariância** 

Vemos que a análise da covariância reduziu a variância intra-bloco de 14.136,5 para 11.768,5 com um ganho aproximado em eficiência de  $20\%$ .

Há dois testes de F para pôr à prova o efeito de variedades para a variável X. São êles :

 $F =$  variedades não ajustadas / êrro (blocos ao acaso) e  $F =$  variedades ajustadas / êrro (dentro blocos).

O F em relação a blocos ao acaso é

 $F = \frac{164,9/55}{341,0/165} = 1,45*$  (significativo a 5%).

Houve, portanto, diferença de "stand" entre as linhagens. Quando isso acontece, na análise da covariância devemos fazer o teste F = variedades ajustadas / erro (dentro blocos), onde variedades ajustadas são obtidas através da igualdade

Vars.  $(n.aj.) + Blocos (aj.) = Vars. (aj.) + Blocos (n.aj.)$ 

Devemos, portanto, calcular Blocos (n.aj.). ' O processo consiste em calcular o efeito de blocos ignorando o ajustamento de variedades. Temos :  $164.9 + 83.2 =$  Vars. (aj.) + 115.9 Vars. (aj.) =  $132.2$ 

$$
F = \frac{132,2/55}{257,8/137} = \frac{2,404}{1,882} = 1,28
$$
 (não significativo)

Apesar do resultado de F ter sido não significativo, vamos prosseguir na análise da covariância para completar a análise.

## **3.2 - AJUSTAMENTO DAS MÉDIAS DE VARIEDADES**

As médias de variedades devem ser ajustadas primeiro pela regressão da variável Y (produção) em relação à variável X (número de plantas), e depois, para o efeito de blocos. •

O coeficiente de regressão que vamos usar é o valor  $b = S(xy) / S(xx) =$ 

$$
= \frac{9.309,6}{257,8} = 36,11
$$
calado a partir do êrro, já que ésse valor não difere

do outro composto de blocos mais erro.

Para obtermos as médias ajustadas pela covariância calculamos  $\overline{Y}_i$  ajustada =  $\overline{Y}_i$  -  $b(\overline{X}_i - \overline{X})$  =  $\overline{Y}_i$  ajustada =  $\overline{Y}_i$  - 36,11 ( $\overline{X}_i$  - 9,37)  $\overline{Y}_i$  ajustada =  $\overline{Y}_i$  + 338,35 - 36,11  $\overline{X}_i$  $\overline{Y}_i$  é a média de produção não ajustada do quadro 8.

**QUADRO 8. — Análise da covariância. Médias de produção não ajustadas** 

|        | 547,25 | $\mathbf{2}$<br>401,25 | 3<br>372,00 | 4<br>319,50 | 5<br>341,25 | 6<br>398,50 | 7<br>391,25 |
|--------|--------|------------------------|-------------|-------------|-------------|-------------|-------------|
| 8      |        | 9                      | 10          | 11          | 12          | 13          | 14.         |
| 343,00 |        | 367,75                 | 357,50      | 473,00      | 369,75      | 444.25      | 319,25      |
| 15     | 16     |                        | 17          | 18          | 19          | 20          | 21          |
| 272,50 | 363,50 |                        | 375,25      | 324,25      | 366,75      | 497,00      | 361,75      |
| 22     | 23     | 24                     |             | 25          | 26          | 27          | 28          |
| 395,00 | 355,00 | 389,75                 |             | 321,50      | 592,50      | 416,25      | 457,25      |
| 29     | 30     | 31                     | 32          |             | 33          | 34          | 35          |
| 343,75 | 356.75 | 389.25                 | 457,00      |             | 353,25      | 311,75      | 442,50      |
| 36     | 37     | 38                     | 39          | 40          |             | 41          | 42          |
| 699.75 | 527,00 | 391,00                 | 359,00      | 467,25      |             | 493,75      | 341,75      |
| 43     | 44     | 45                     | 46          | 47          | 48          |             | 49          |
| 580,25 | 379,00 | 325.75                 | 357,50      | 288,75      | 337.00      |             | 479,25      |
| 50     | 51     | 52                     | 53          | 54          | 55          | 56          |             |
| 455,00 | 404,75 | 624,50                 | 435,50      | 544,75      | 496,25      | 478,00      |             |

 $\overline{X}_i$  é o número médio de plantas por canteiro, do tratamento respectivo. **QUADRO 9. — Médias do número de plantas (não ajustadas)** 

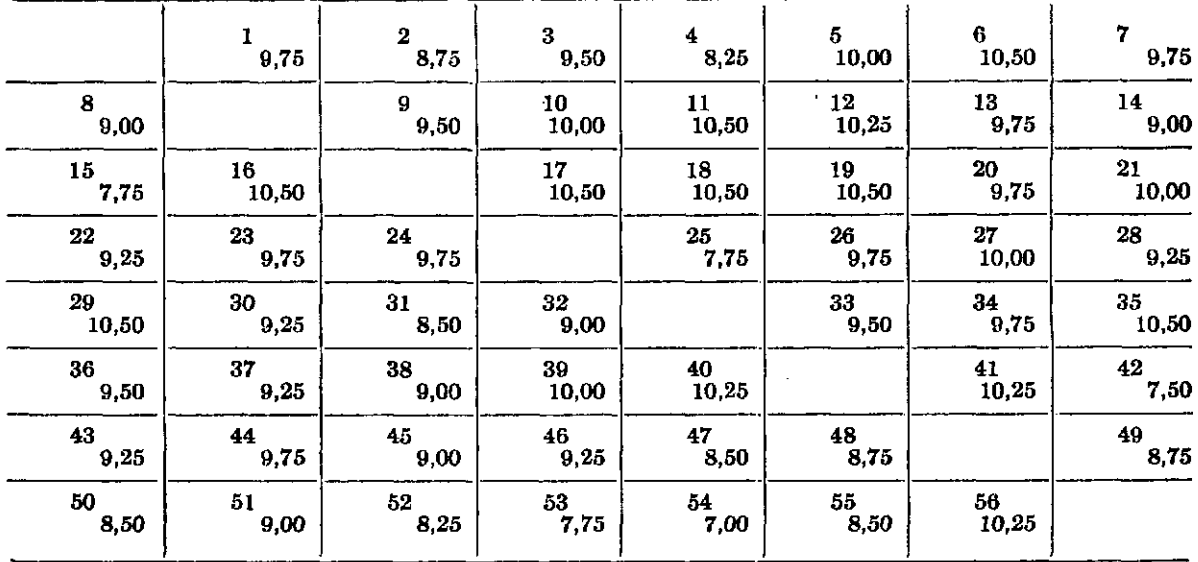

Assim para  $Y_2 = 401,25 \text{ e } X_2 = 8,75 \text{ temos :}$  $Y_2$  aj. = 401,25 + 338,35 - 36,11 (8,75) = 423,64.

Esses valores encontram-se no quadro 10.

**CONAGIN COVARIÂNCIA EM LÁTICE RETANGULAR 4 5** 

|                | 1      | $\mathbf{2}$ | 3      | 4      | 5      | 6      | 7       |
|----------------|--------|--------------|--------|--------|--------|--------|---------|
|                | 533,53 | 423,64       | 367,31 | 359,94 | 318,50 | 357,70 | 377.53  |
| 8              |        | 9            | 10     | 11     | 12     | 13     | 14      |
| 356,36         |        | 363,06       | 334,75 | 432,20 | 337,97 | 430,53 | 322,61  |
| 15             | 16     |              | 17     | 18     | 19     | 20     | 21      |
| 331,00         | 322.70 |              | 334.45 | 283,45 | 325,95 | 483,28 | 339.00  |
| 22             | 23     | 24           |        | 25     | 26     | 27     | 28      |
| 399,34         | 341,28 | 376,03       |        | 380,00 | 578,78 | 393.50 | 461.59  |
| 29             | 30     | 31           | 32     |        | 33     | 34     | 35      |
| 302,95         | 361,09 | 420,67       | 470,36 |        | 348,56 | 298.03 | 401,70  |
| 36             | 37     | 38           | 39     | 40     |        | 41     | 42      |
| 695,06         | 531 34 | 404,36       | 336,25 | 435,47 |        | 461,97 | 409,28  |
| 43             | 44     | 45           | 46     | 47     | 48     |        | 49      |
| 584,59         | 365,28 | 339,11       | 361,84 | 320,17 | 359,39 |        | 501,64  |
| 50             | 51     | 52           | 53     | 54     | 55     | 56     |         |
| 486,42         | 418.11 | 664,94       | 494.00 | 630,33 | 527,67 | 446,22 |         |
| $C_{VI}$ 20,74 | 37,21  | 18.85        | 14,86  | 25.95  | 22,58  | 17,94  | $-9.77$ |

**QUADRO 10. — Produções médias ajustadas pela covariância** 

Faz-se a seguir o ajustamento devido à correção para blocos (através dos valores  $C'_{xi}$ <sup>e</sup>  $C'_{yi}$ ).

Para isso precisamos calcular :

$$
\lambda' = \frac{r(E_b' - E_e')}{r(k-1)E_b' + (rk-2k+r)E_e'} \quad e \quad \mu' = \frac{\lambda'^2}{1 + 2\lambda'}
$$

Então temos :

$$
\lambda' = \frac{4(25.810,3 - 11.768,5)}{4(6)\ 25.810,3 + (28-14+4)\ 11.768,5} = 0,06757
$$

 $0,\!0045657$  $^{\mu}$  - 1 + 0,13514  $^{\nu}$   $^{\nu}$ ,  $^{\nu}$ 

Os cálculos necessários para obtermos os valores  $C'_{xi}$  e  $C'_{yi}$  são apresentados nas 11 colunas do quadro 11.

Os valores de  $Q_x$  e  $Q_y$  e  $Q_x$  +  $Q_y$  para a variável Y encontram-se nas colunas 1, 2 e 5, com um índice Y no subscrito. Os valores correspondentes para a variável X encontram-se nas colunas 3, 4 e 6.

Precisamos calcular os valores —  $\frac{\lambda'}{2}$  = -0,016892 e  $\frac{\mu'}{2}$  = 0,0010305  $r \qquad \qquad$   $\frac{1}{r}$ e o valor do coeficiente de regressão,  $b = 36,11$ .

Para calcular os valores  $C_{\rm cl}$  e  $C_{\rm cl}$ , que se encontram respectivamente nes colunas 10 e 11, precisamos calcular as colunas 7, 8 e 9 cujos valores definimos a seguir.

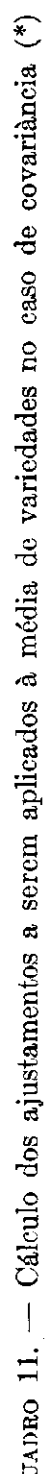

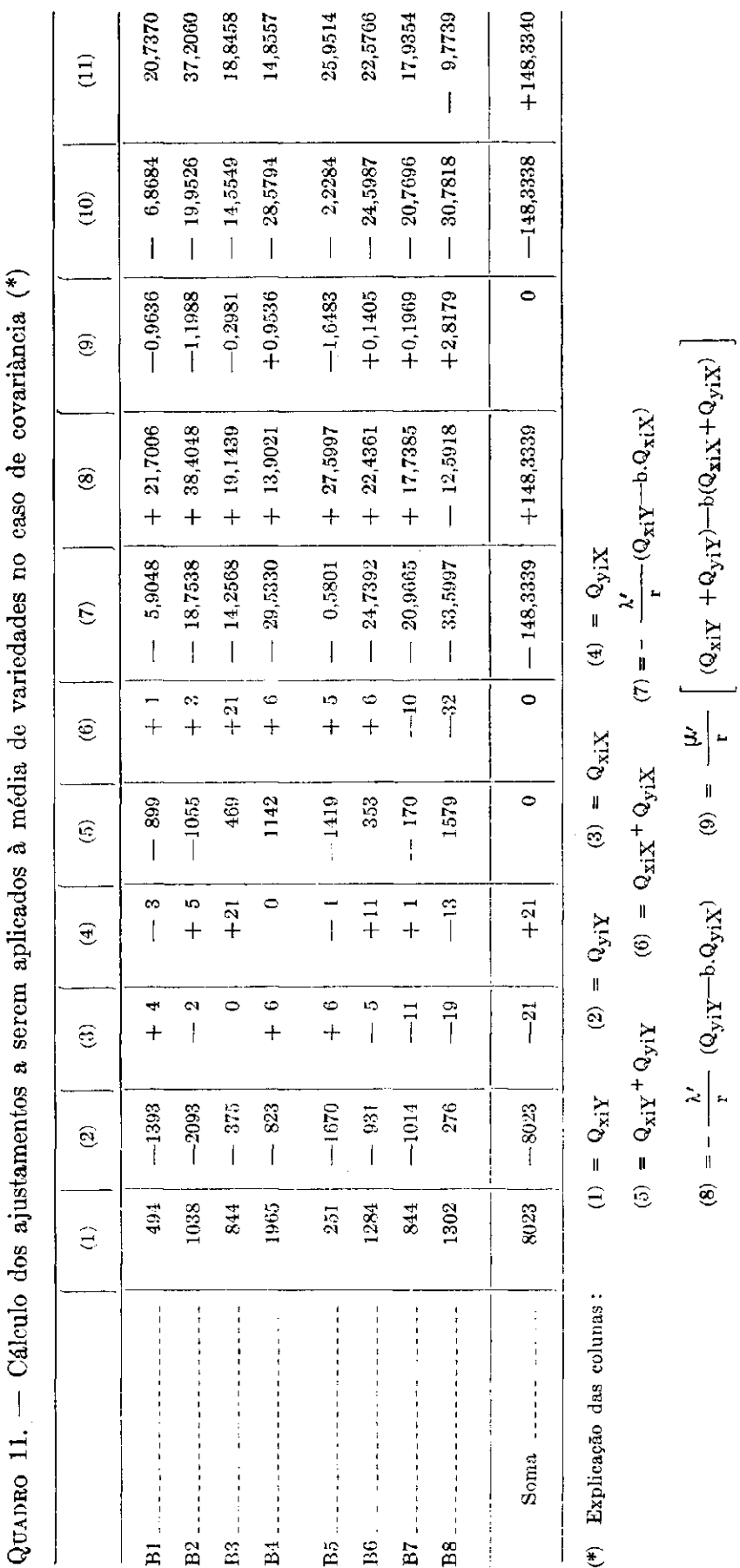

(11) =  $C'_{y1}$ 

 $(10) = C'_{xi}$ 

Para obter os valores da coluna **7** precisamos calcular  $\lambda'$  $\mathbf{r}$  ( $\mathbf{Q}_{\mathbf{x}iY}$  – b.  $\mathbf{Q}_{\mathbf{x}iX}$ )

Por exemplo, para calcular o valor correspondente a  $\mathbf{B}_1$  temos : **— 0,016892 [494 — 36,11 (+4)] = -5,9048** 

Na coluna **8** temos os valores calculados através da fórmula :

$$
- \frac{\lambda'}{r} (Q_{yiY} - b \cdot Q_{yiX})
$$

Na coluna **9** calculamos os valores

$$
\frac{\mu'}{r}\left[(Q_{\mathbf{x}iY} + Q_{\mathbf{y}iY}) - b(Q_{\mathbf{x}iX} + Q_{\mathbf{y}iX})\right]
$$

Para o valor  $B_1$  temos :

**0,0010305**  $\begin{bmatrix} -899 - 36,11 \\ +1 \end{bmatrix} = -0,9636$ 

A soma dos valores das colunas **5, 6** e **9** deve ser zero.

Os valores **C^,** que são apresentados na coluna **10,** são a soma dos valores correspondentes das colunas **7** e **9.** O primeiro **desses** valores **é -5,9048 — 0,9636 = — 6,8684.** 

Os valores  $C_{vi}$ , que são apresentados na coluna 11, são a soma dos valores correspondentes das colunas **8** e **9.** O primeiro **deles é + 21,7006 —**   $-$  0,9636 =  $+$  20,8370.

**QUADRO 12. — Produções médias ajustadas pela covariância e para o efeito de bloco** 

|        | 563,87 | $\bf{2}$<br>435,62 | 3<br>375,30 | 4<br>397,02 | 5<br>334,21 | 6<br>368,77 | 7<br>360,89 |
|--------|--------|--------------------|-------------|-------------|-------------|-------------|-------------|
| 8      |        | 9                  | 10          | 11          | 12          | 13          | 14          |
| 357,15 |        | 361,96             | 329,66      | 438,20      | 340,60      | 428,52      | 302,89      |
| 15     | 16     |                    | 17          | 18          | 19          | 20          | 21          |
| 337,19 | 345 36 |                    | 334,76      | 294,85      | 333,93      | 486,67      | 314,68      |
| 22     | 23     | 24                 |             | 25          | 26          | 27          | 28          |
| 391,50 | 349.91 | 366,30             |             | 377,37      | 572,78      | 382,86      | 423,24      |
| 29     | 30     | 31                 | 32          |             | 33          | 34          | 35          |
| 321,46 | 396,07 | 437,29             | 482,99      |             | 368,91      | 313,74      | 389,70      |
| 36     | 37     | 38                 | 39          | 40          |             | 41          | 42          |
| 691,20 | 543.95 | 398,61             | 326,51      | 436,82      |             | 455,31      | 374,91      |
| 43     | 44     | 45                 | 46          | 47          | 48          |             | 49          |
| 584,56 | 381.72 | 337,19             | 355,93      | 325,35      | 361,20      |             | 471,10      |
| 50     | 51.    | 52                 | 53          | 54          | 55          | 56          |             |
| 476,38 | 424.54 | 653,01             | 478,08      | 625,50      | 519,47      | 433,38      |             |

Uma vez calculados os valores  $C'_{xi}$  e  $C'_{yi}$ , as médias de produção (variável **Y)** ajustadas para o "stand" (pela covariância) e para o efeito de blocos, são dadas por :

 $\bar{Y}_i$  (aj. cov. + blocos) =  $\bar{Y}_i$  (aj. cov.) +  $C'_{xi}$  +  $C'_{yi}$ , conservando-se os respectivos sinais.

Assim :

 $Y_2$  (aj. cov. + blocos) = 423,64 - 6,87 + 18,85 = 435,62.

Os outros valores calculam-se de forma semelhante. As médias finais, corrigidas, encontram-se no quadro 12.

### **3.3-VARIÂNCIA DA DIFERENÇA ENTRE MÉDIAS DE VARIEDADES**

As fórmulas apropriadas são dadas em seguida.

a) Para duas variedades que ocorrem no mesmo bloco

$$
\frac{2E'_{e}}{r} (1 + \lambda' - \mu') \left[ 1 + \frac{(W-W') \frac{F_{1B}}{n_{1B}} + W' \frac{F_{RB}}{n_{RB}}}{W} \right]
$$
 (1)

onde  $W = \frac{1}{E'_2} = 0,00008497$ 

$$
W' = \frac{r-1}{rE_b' - E_e'} = \frac{3}{91.472,7} = 0,00003280
$$

 $\mathbf{F}_{1B}$  = valor do teste de  $\mathbf{F} = Q.M.$  variedades / Q.M. dentro de blocos para a variável **X .** 

 $\mathbf{F}_{RB}$  = valor de **F** = Q.M. variedades / Q.M. êrro como blocos ao acaso, para a variável **X .** 

 $n_{1B}$  = graus de liberdade do êrro dentro blocos  $n_{RB}$  = graus de liberdade do êrro como blocos ao acaso Assim :

$$
F_{1B} = \frac{164,9 / 55}{257,8 / 137} = 1,594
$$

$$
F_{RB} = \frac{164.9 / 55}{341.0 / 165} = 1,451
$$

Assim sendo temos

$$
\frac{2(11.768,5)}{4} \left[ 1 + 0,06757 - 0,0041221 \right] \cdot \left[ A \right] \text{ onde}
$$
\n
$$
\left[ A \right] = \left[ 1 + \frac{(0,00008497 - 0,00003280) \cdot 1.594/137 + (0,00003280) \cdot 1.451/165}{0,00008497} \right]
$$
\n
$$
\left[ A \right] = 1,001054
$$

então,

 $(1) = (5.884,25) (1,063448) (1,001054) = 6.264,19$ 

A diferença mínima significativa entre duas variedades pertencentes a **este** grupo é :

d.m.s. =  $1,978 \sqrt{6.264,19} = 156,56$ 

b) Para duas variedades que não ocorrem no mesmo bloco, calculamos :

$$
\frac{2E'_{e}}{r} (1 + 2 \lambda' - \mu') \left[ 1 + \frac{(W-W') \frac{F_{1B}}{n_{1B}} + W' \frac{F_{RB}}{n_{RB}}}{W} \right]
$$
 (2)

 $(2) = (5.884,25) (1,131019) (1,001054) = 6.662,21$ A diferença mínima é agora :

d.m.s. =  $1,978 \sqrt{6.662,21} = 161,44$ 

c) Podemos calcular uma variância média para **todas** as comparações

$$
V'_{m} = \frac{2E'_{e}}{r} \left[ 1 + \frac{2k^{2} \lambda'}{k^{2} + k - 1} - \mu' \right]
$$
(3)  
(3) = V'\_{m} = 5.884,25 \left[ 1 + \frac{6,62186}{55} - 0,0041221 \right] = 6.568,45

d.m.s. = 1,978  $\sqrt{6.568,45}$  = 160,30

## 4 - CONCLUSÕES

A linhagem 36 não diferiu estatisticamente das linhagens 52, 54, 26, 1, 37 e 43, sendo superior às demais.

Tendo diminuido o êrro experimental, o uso da covariância aumentou a eficiência da experiência, em cêrca de  $20\%$ .

## 5 - CORRESPONDÊNCIA DE NOTAÇÃO

Damos aqui a correspondência entre as notações de Robinson e Watson **(3)** e as de Cochran e Cox (1).

Temos

$$
Q = n\Sigma B - T = -C
$$

Ainda, para calcular os ajustamentos para blocos depois de feita a correção pela covariância, precisamos calcular para os totais de tratamentos :  $C'_r = Aj. \text{ Blocos}_r = \lambda' (C_{xY} - bC_{xX}) - \mu' (S_{Y} - bS_{X}) \text{ onde}$ *Cxy* significa o valor de C correspondente aos blocos **x,** variável **Y.** 

O valor  $S_Y$  corresponde ao valor de  $S = C_x + C_y$  para a variável Y,  $S_X$  o valor correspondente para a variável  $X$  : os valores  $\lambda'$  e  $\mu'$  são calculados, usando-se os valores  $E'_{b}$  e  $E'_{e}$  (já corrigidos pela covariância).

De forma semelhante :

$$
C'_{y} = Aj. \,\text{Blocos}_{y} = \lambda' (C_{yY} - bC_{yX}) - \mu' (S_{Y} - bS_{X}).
$$

#### COVARIANCE ANALYSIS IN RECTANGULAR LATTICES

#### **SUMMARY**

This paper describes the different steps taken in the covariance analysis for a simple rectangular lattice. The data are expressed as grams of seed cotton per plot from two replications each of the x and y groups of a  $7 \times 8$  simple, rectangular lattice design. This experiment was carried out by the Secção de Algodão do Instituto Agronômico de Campinas.

#### **LITERATURA CITADA**

- **1. COCHRAN, WILLIAM G. & COX, G. M.** Experimental designs. New York, John Wiley & Sons, Inc., 1950. p. 294-299.
- **2. CONAGIN, A.** Látices retangulares. Bragantia 13:[187]-197. 1954.
- **3. ROBINSON, H. F. & WATSON, G. S.** An analysis of simple and triple rectangular lattice designs. Raleigh, North Carolina agricultural experiment station, 1949. 56 p. (Technical bulletin n.° 88)